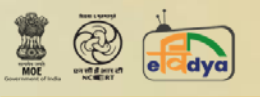

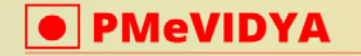

**ONE CLASS, ONE CHANNEL** 

dth.class6@ciet.nic.in **Class - VI** 

# कक्षा 6 की समय सारणी

# **TIME TABLE OF CLASS 6**

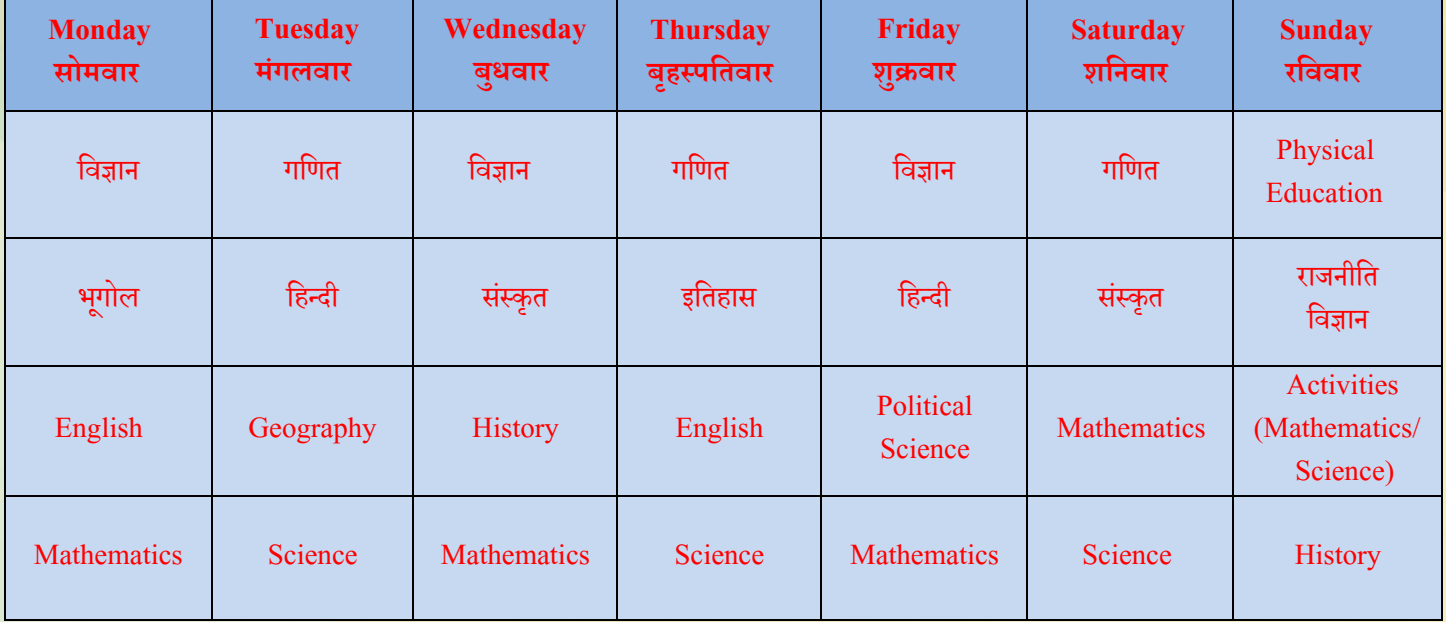

**\*Note: Watch live and interact with subject experts on every Wednesday from 3:00 pm – 4:00 pm.** 

**Please follow the NCERT Facebook Page for the topics of session.**

**NCERT Facebook Page: NCERT OFFICIAL<https://www.facebook.com/ncertofficial/>**

**You can watch the live sessions through NCERT Official YouTube channel:** 

**NCERT OFFICIAL YouTube** 

**<https://www.youtube.com/channel/UCT0s92hGjqLX6p7qY9BBrSA>**

**To see the exact timings of the programmes, please visit Swayam Prabha Web Portal:**

**[https://www.swayamprabha.gov.in/index.php/program/current\\_se/28](https://www.swayamprabha.gov.in/index.php/program/current_se/28)**

**\*\*The channel timings begin at 12 midnight and it will be repeated every 2.30 hours daily for approximately 10 times to make it 24x7 channel**

**\*\*\*Watch Live programmes on every Wednesday at 3:00 pm to 4:00 pm \*\*\*\*Watch Live Webinar on ICT tools (4:00 pm to 5:00 pm) and live counselling session (5:00 pm to 5:30 pm) from Monday to Friday.**

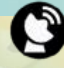

DD Free Dish Channel #28 Dish TV Channel #2027

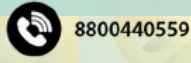

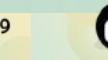

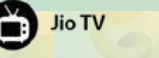

**NCERT OFFICIAL** 

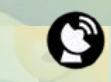

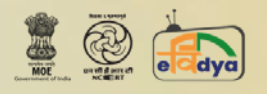

**O** PMeVIDYA

Let's Fight COVID-19, Stay Safe and Learn PMeVIDYA DTH TV 'One Class One Channel'

dth.class6@ciet.nic.in

#### **ONE CLASS, ONE CHANNEL**

**Class - VI** 

# **Transmission Schedule for March, 2022**

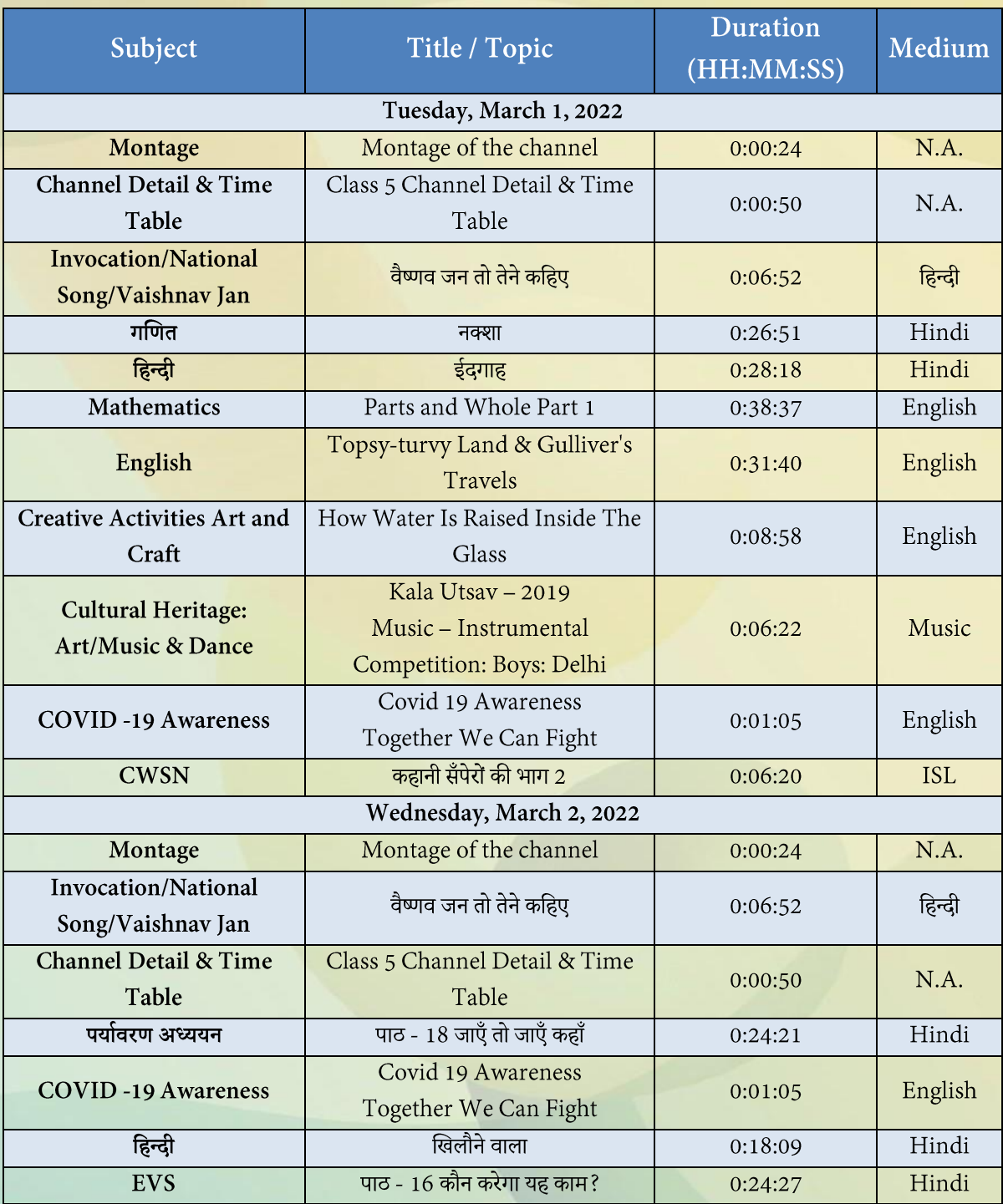

**\*\*The channel timings begin at 12 midnight and it will be repeated every 2.30 hours daily for approximately 10 times to make it 24x7 channel**

**\*\*\*Watch Live programmes on every Wednesday at 3:00 pm to 4:00 pm \*\*\*\*Watch Live Webinar on ICT tools (4:00 pm to 5:00 pm) and live counselling session (5:00 pm to 5:30 pm) from Monday to Friday.**

Jio TV

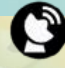

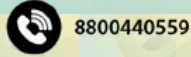

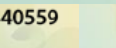

**NCERT OFFICIAL** 

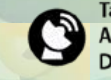

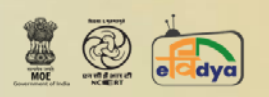

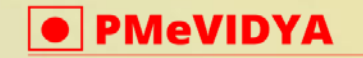

C

dth.class6@ciet.nic.in

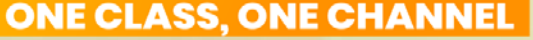

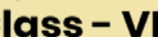

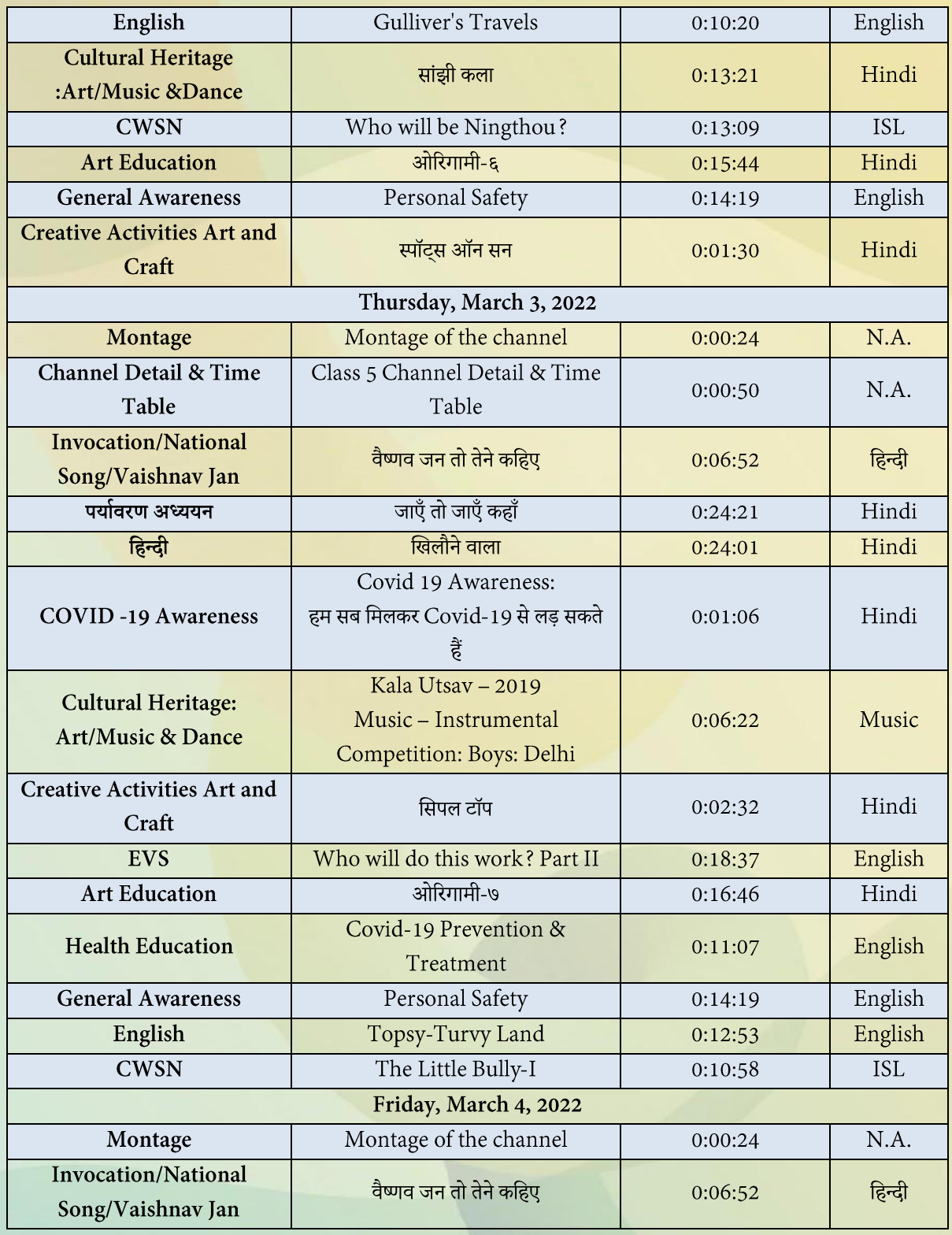

**\*\*The channel timings begin at 12 midnight and it will be repeated every 2.30 hours daily for approximately 10 times to make it 24x7 channel**

**\*\*\*Watch Live programmes on every Wednesday at 3:00 pm to 4:00 pm \*\*\*\*Watch Live Webinar on ICT tools (4:00 pm to 5:00 pm) and live counselling session (5:00 pm to 5:30 pm) from Monday to Friday.**

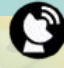

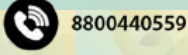

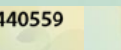

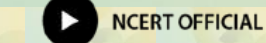

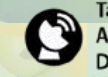

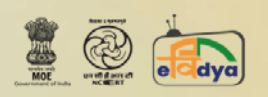

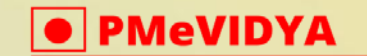

dth.class6@ciet.nic.in

#### **ONE CLASS, ONE CHANNEL**

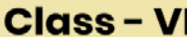

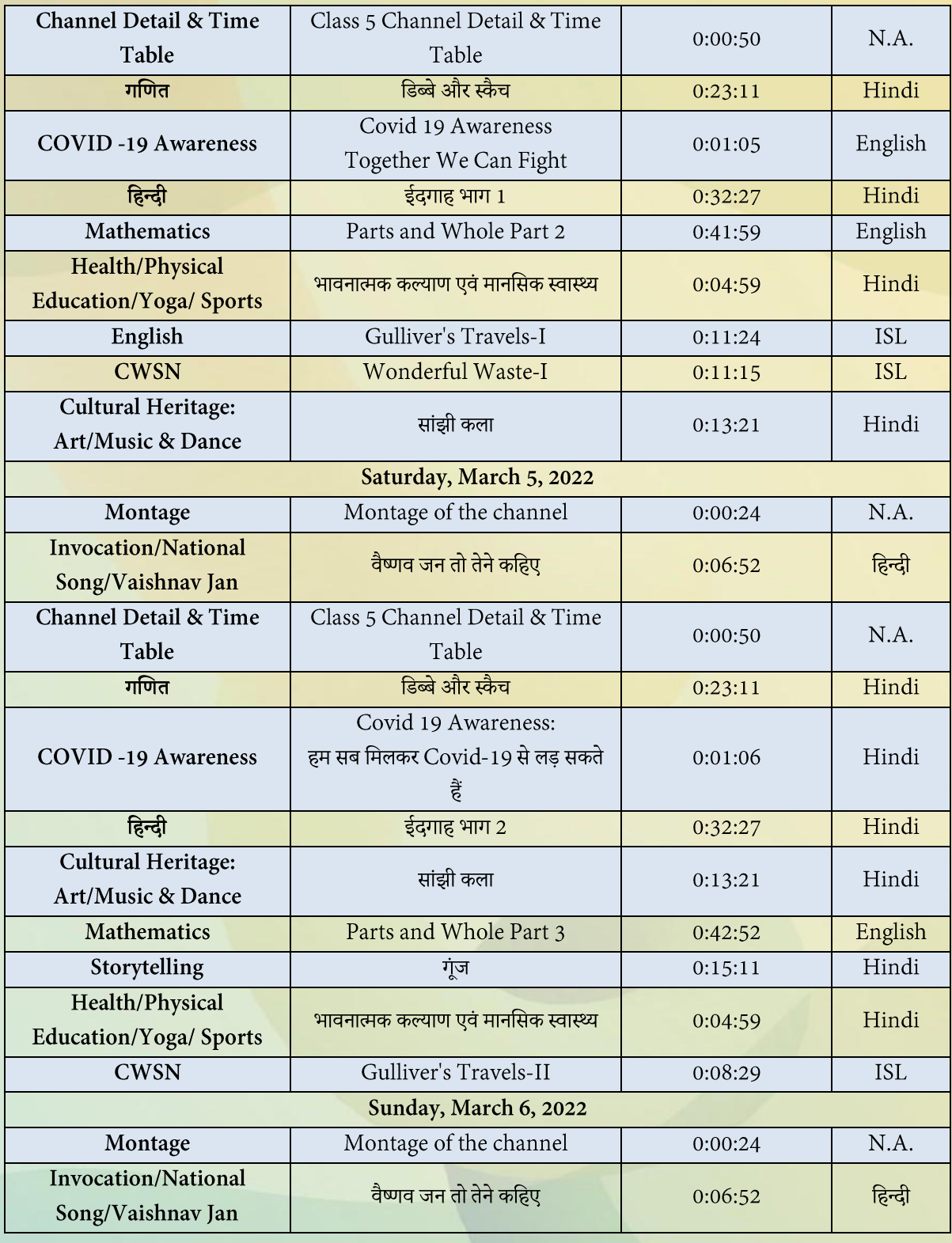

**\*\*The channel timings begin at 12 midnight and it will be repeated every 2.30 hours daily for approximately 10 times to make it 24x7 channel**

**\*\*\*Watch Live programmes on every Wednesday at 3:00 pm to 4:00 pm \*\*\*\*Watch Live Webinar on ICT tools (4:00 pm to 5:00 pm) and live counselling session (5:00 pm to 5:30 pm) from Monday to Friday.**

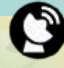

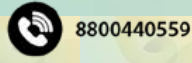

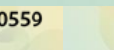

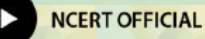

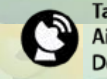

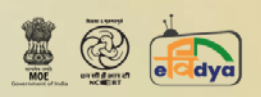

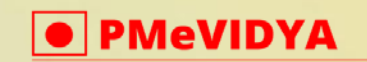

# **ONE CLASS, ONE CHANNEL**

dth.class6@ciet.nic.in

# **Class-VI**

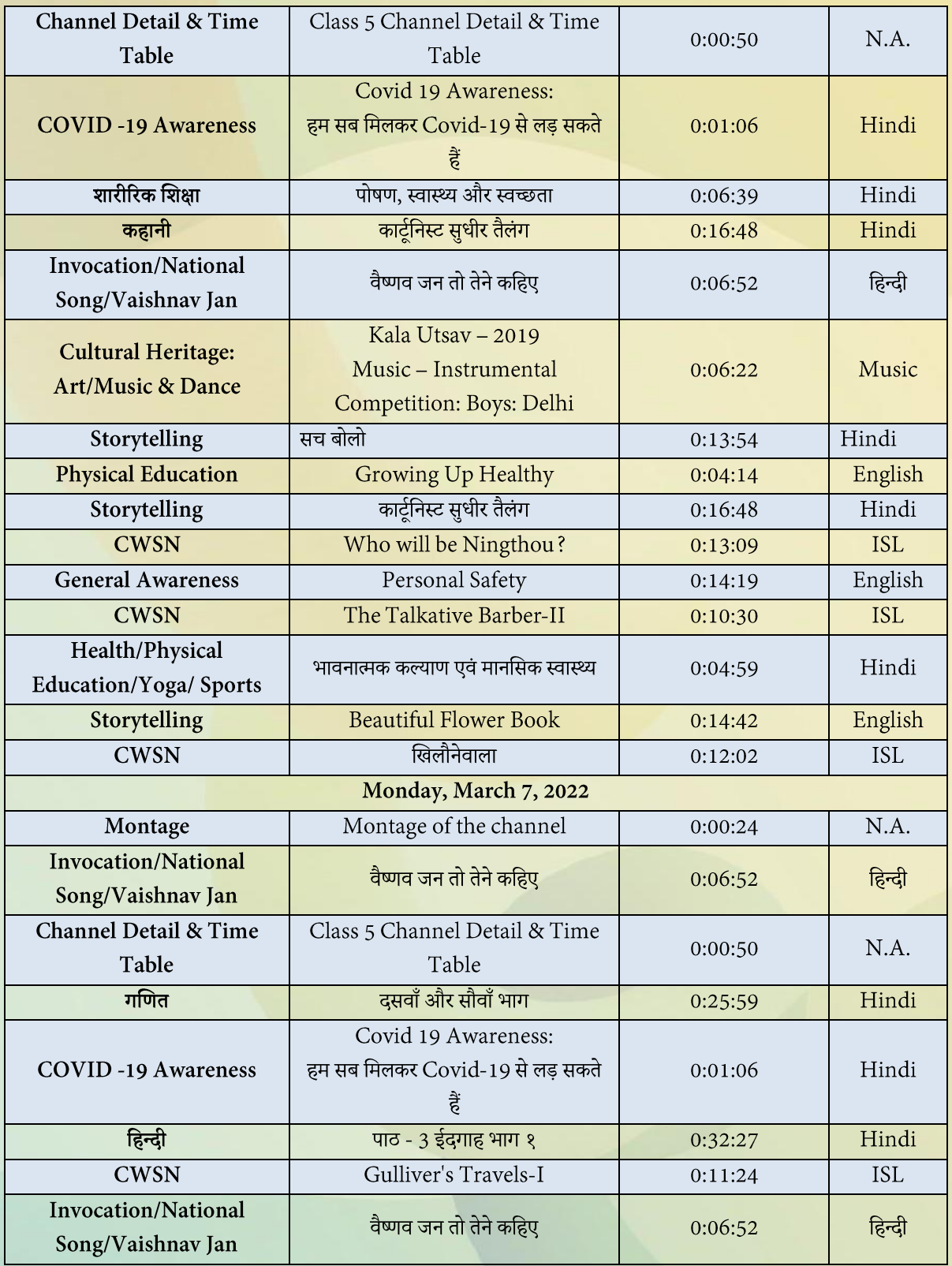

**\*\*The channel timings begin at 12 midnight and it will be repeated every 2.30 hours daily for approximately 10 times to make it 24x7 channel**

**\*\*\*Watch Live programmes on every Wednesday at 3:00 pm to 4:00 pm \*\*\*\*Watch Live Webinar on ICT tools (4:00 pm to 5:00 pm) and live counselling session (5:00 pm to 5:30 pm) from Monday to Friday.**

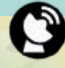

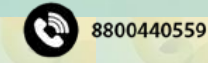

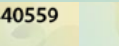

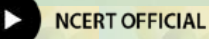

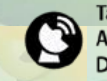

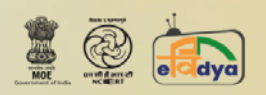

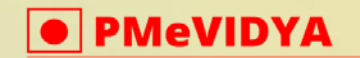

dth.class6@ciet.nic.in

#### **ONE CLASS, ONE CHANNEL**

**Class-VI** 

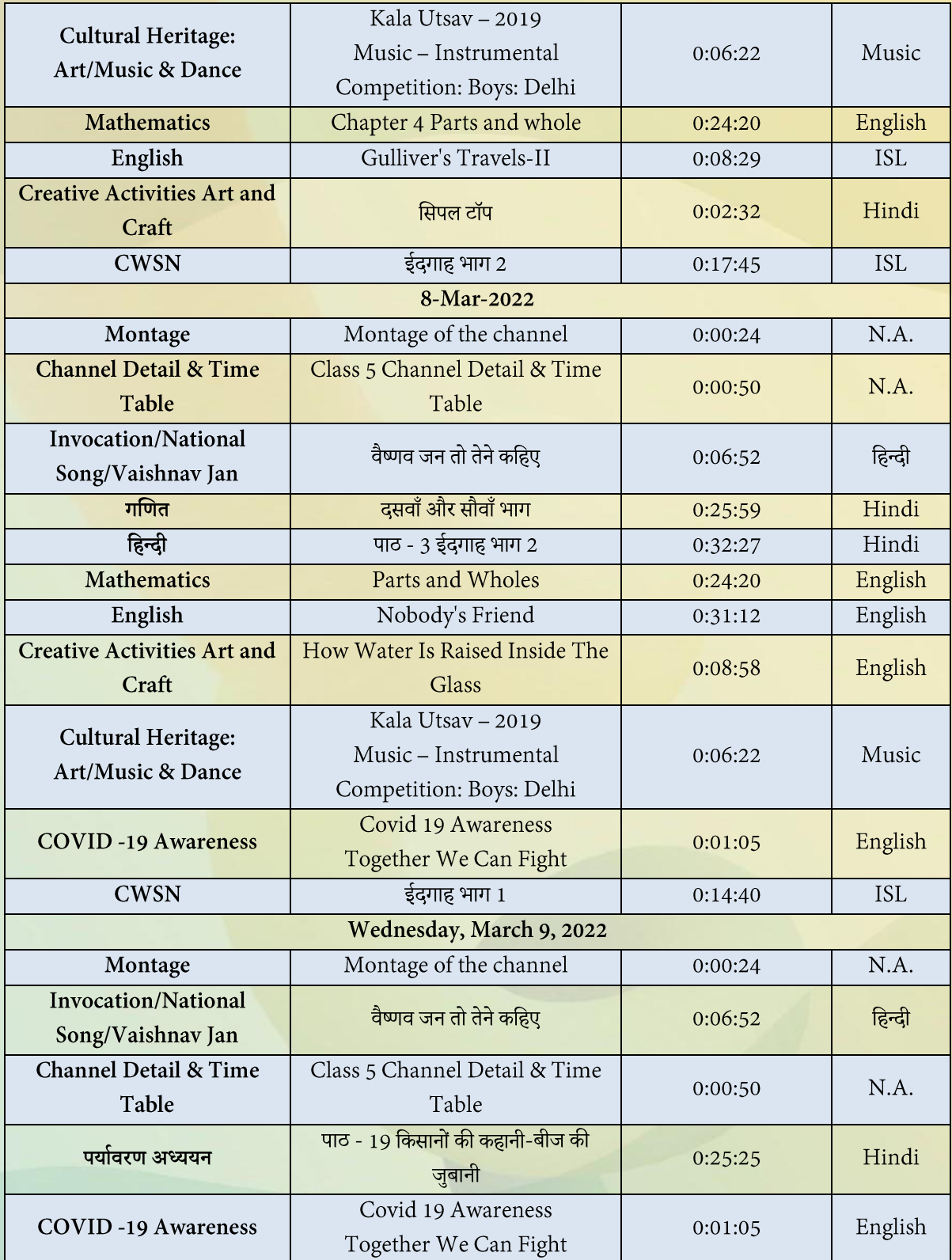

\*\* The channel timings begin at 12 midnight and it will be repeated every 2.30 hours daily for approximately 10 times to make it 24x7 channel

\*\*\* Watch Live programmes on every Wednesday at 3:00 pm to 4:00 pm \*\*\*\*Watch Live Webinar on ICT tools (4:00 pm to 5:00 pm) and live counselling session (5:00 pm to 5:30 pm) from Monday to Friday.

io TV

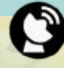

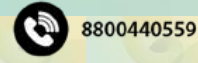

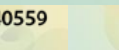

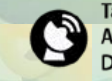

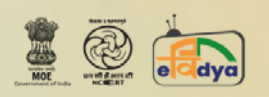

 $\overline{C}$ 

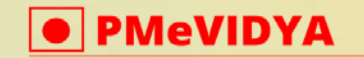

Let's Fight COVID-19, Stay Safe and Learn<br>PMeVIDYA DTH TV 'One Class One Channel'

dth.class6@ciet.nic.in

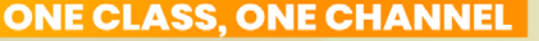

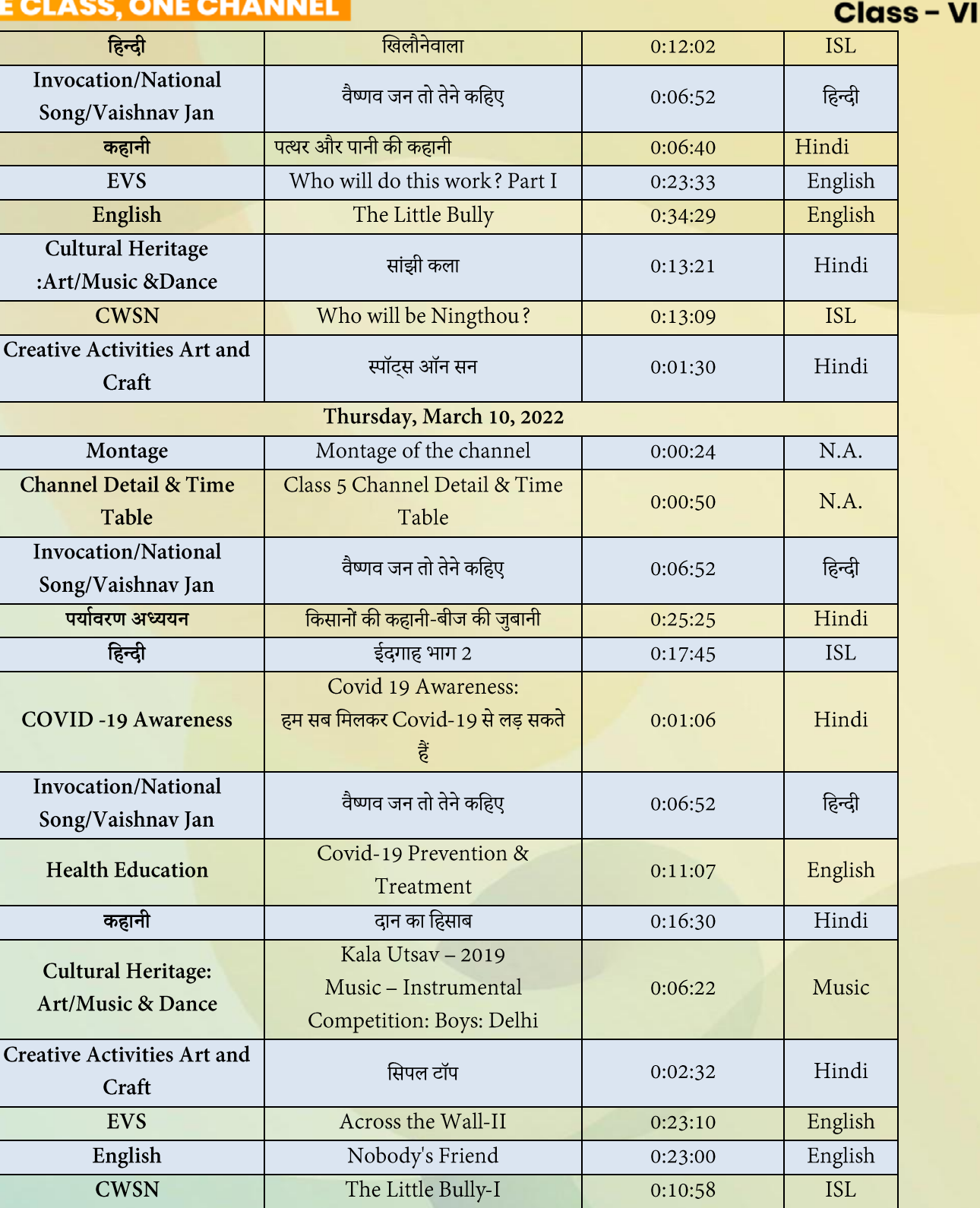

**\*\*The channel timings begin at 12 midnight and it will be repeated every 2.30 hours daily for approximately 10 times to make it 24x7 channel**

Friday, March 11, 2022

**\*\*\*Watch Live programmes on every Wednesday at 3:00 pm to 4:00 pm \*\*\*\*Watch Live Webinar on ICT tools (4:00 pm to 5:00 pm) and live counselling session (5:00 pm to 5:30 pm) from Monday to Friday.**

Jio TV

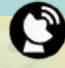

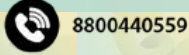

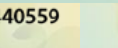

**NCERT OFFICIAL** 

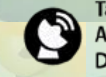

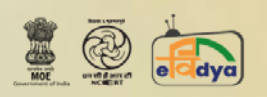

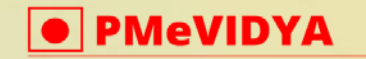

dth.class6@ciet.nic.in

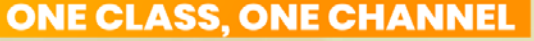

**Class-VI** 

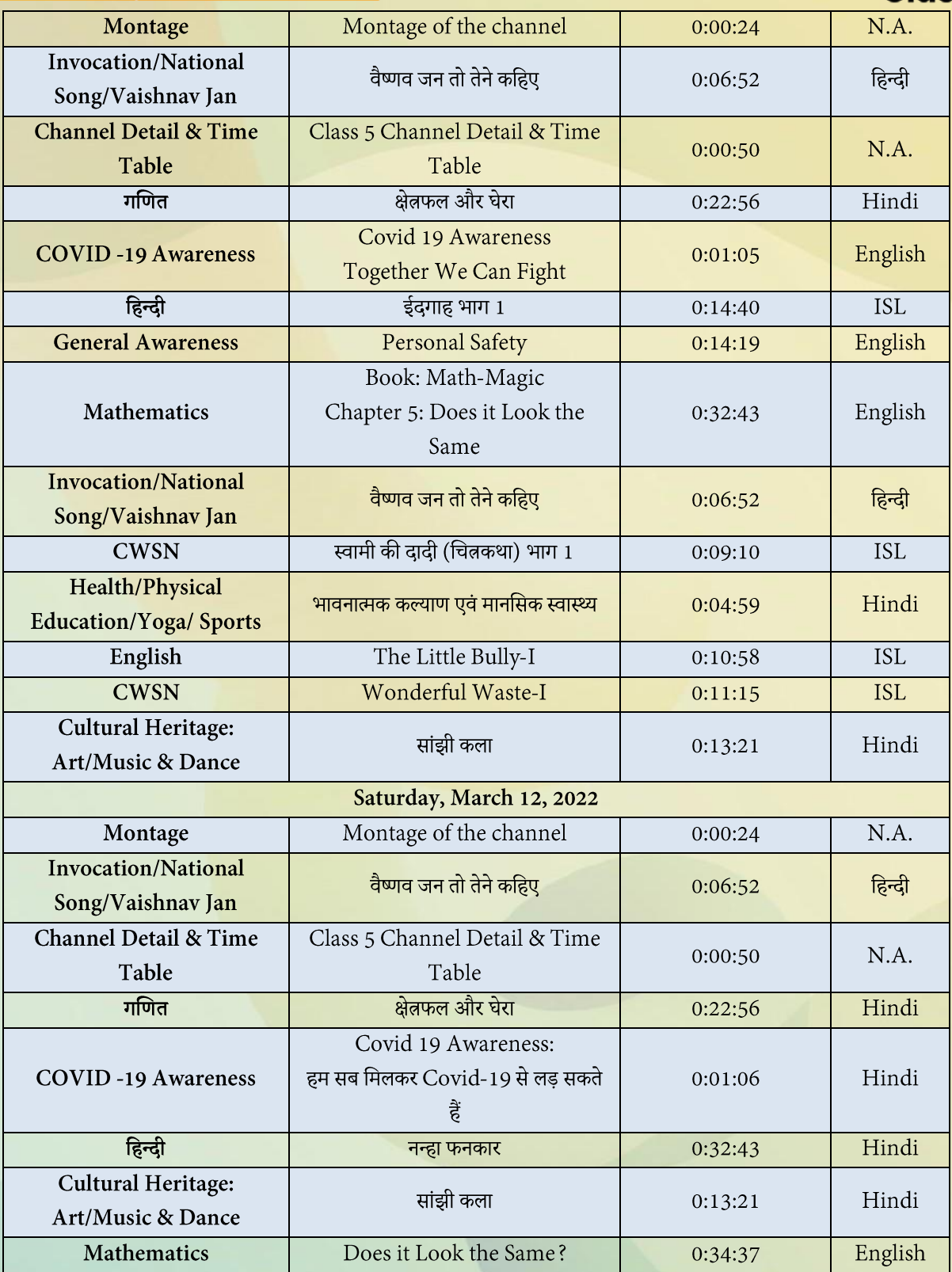

\*\* The channel timings begin at 12 midnight and it will be repeated every 2.30 hours daily for approximately 10 times to make it 24x7 channel

\*\*\* Watch Live programmes on every Wednesday at 3:00 pm to 4:00 pm \*\*\*\*Watch Live Webinar on ICT tools (4:00 pm to 5:00 pm) and live counselling session (5:00 pm to 5:30 pm) from Monday to Friday.

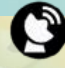

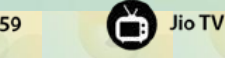

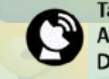

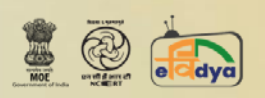

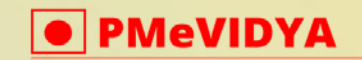

dth.class6@ciet.nic.in

# **ONE CLASS, ONE CHANNEL**

**Class-VI** 

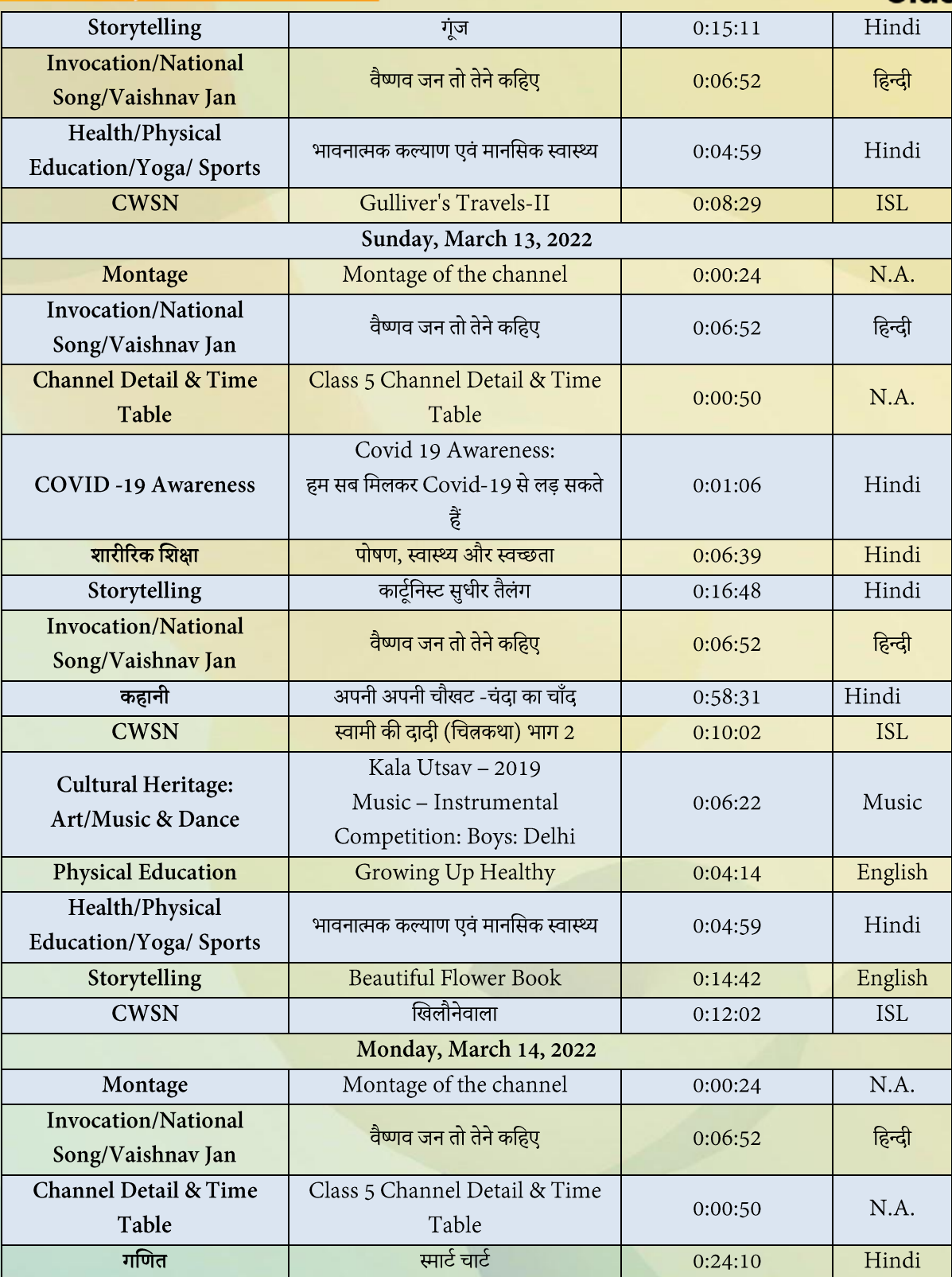

\*\* The channel timings begin at 12 midnight and it will be repeated every 2.30 hours daily for approximately 10 times to make it 24x7 channel

\*\*\* Watch Live programmes on every Wednesday at 3:00 pm to 4:00 pm \*\*\*\*Watch Live Webinar on ICT tools (4:00 pm to 5:00 pm) and live counselling session (5:00 pm to 5:30 pm) from Monday to Friday.

Jio TV

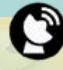

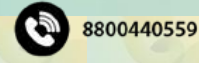

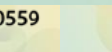

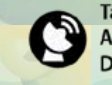

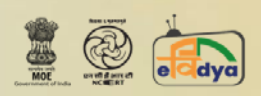

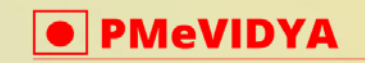

dth.class6@ciet.nic.in

# **ONE CLASS, ONE CHANNEL**

**Class-VI** 

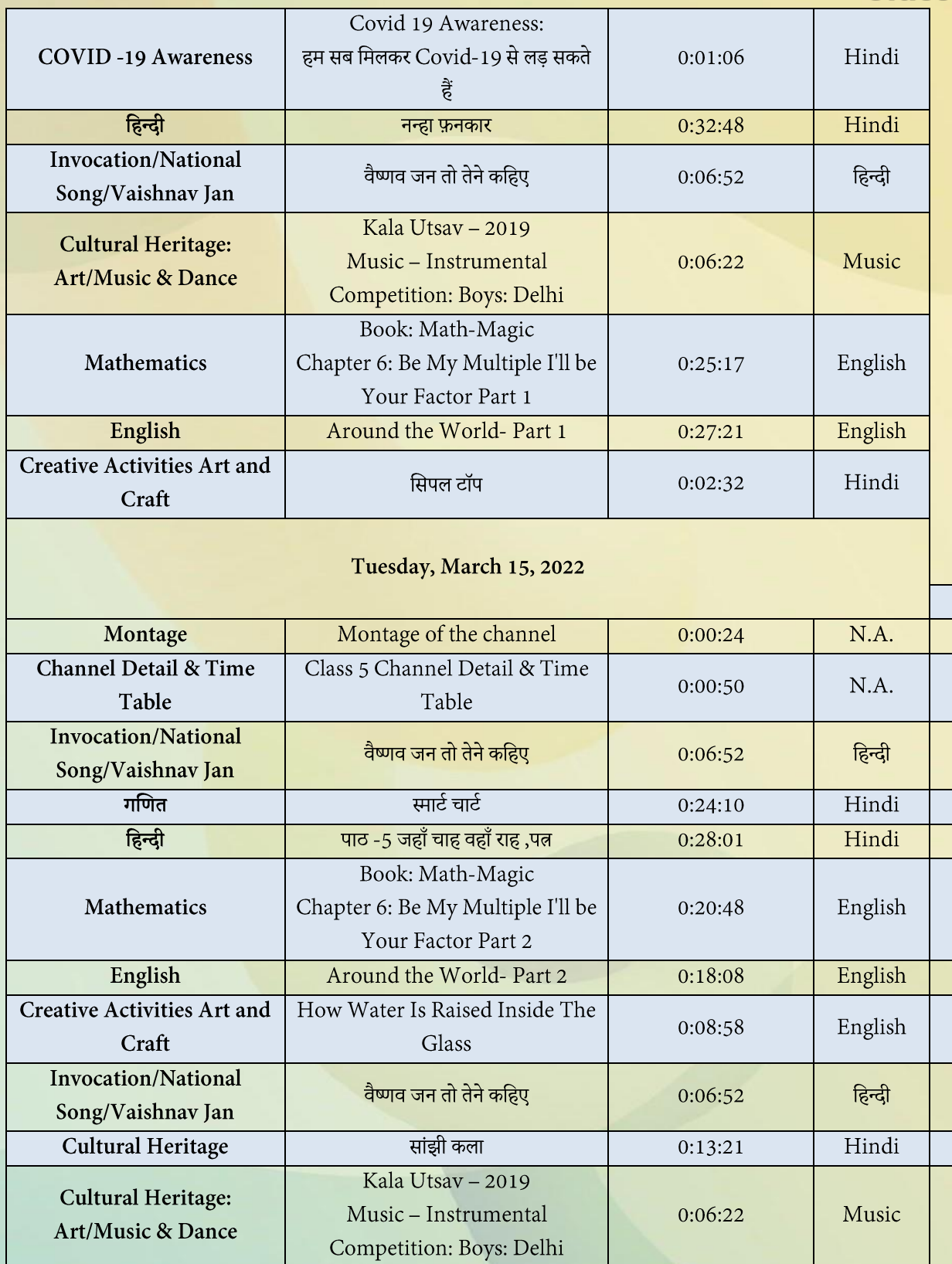

**\*\*The channel timings begin at 12 midnight and it will be repeated every 2.30 hours daily for approximately 10 times to make it 24x7 channel**

**\*\*\*Watch Live programmes on every Wednesday at 3:00 pm to 4:00 pm \*\*\*\*Watch Live Webinar on ICT tools (4:00 pm to 5:00 pm) and live counselling session (5:00 pm to 5:30 pm) from Monday to Friday.**

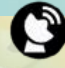

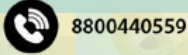

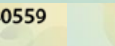

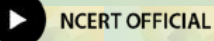

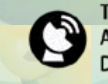

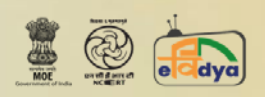

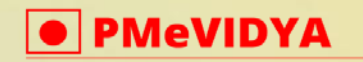

dth.class6@ciet.nic.in

#### **ONE CLASS, ONE CHANNEL**

**Class - VI** 

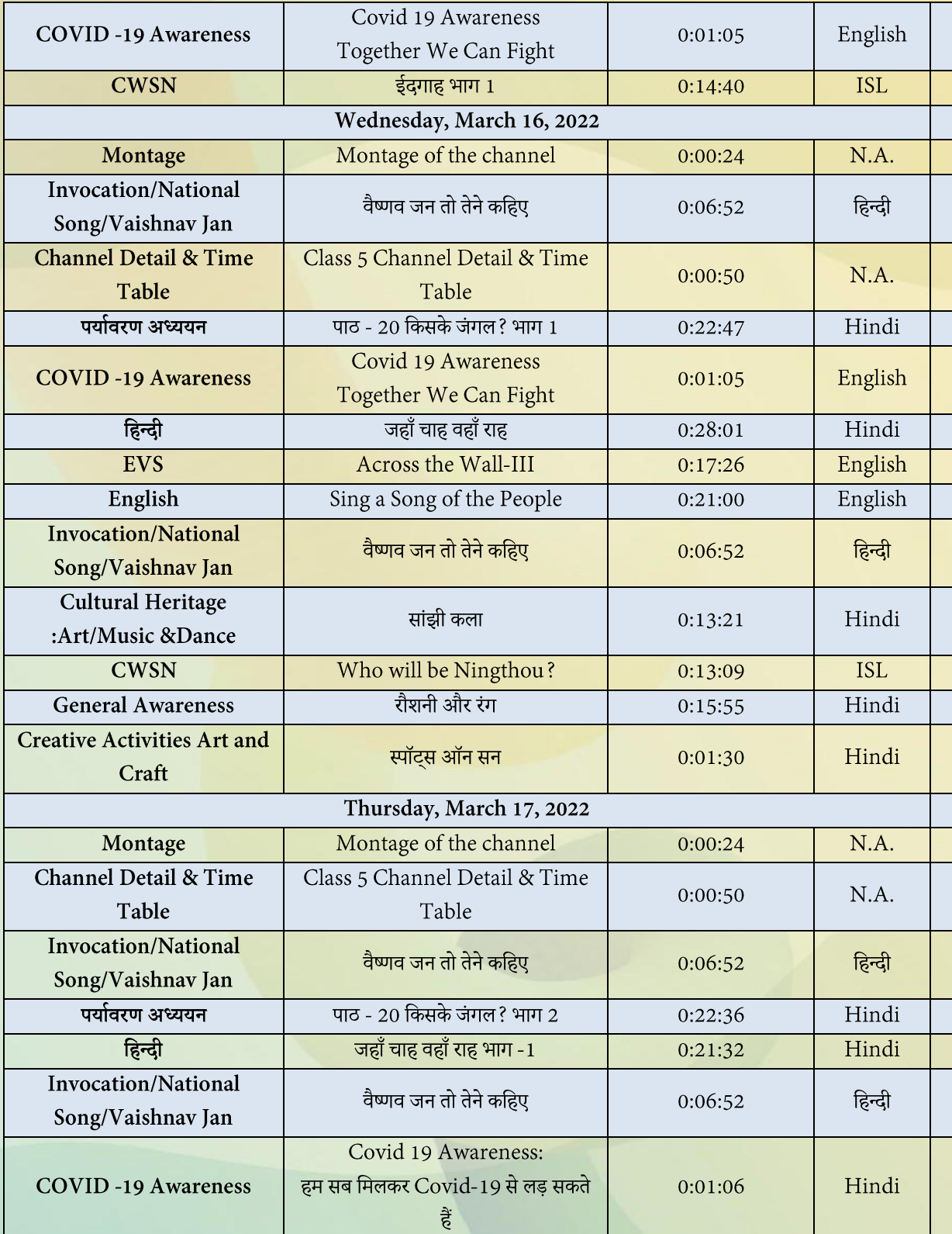

**\*\*The channel timings begin at 12 midnight and it will be repeated every 2.30 hours daily for approximately 10 times to make it 24x7 channel**

**\*\*\*Watch Live programmes on every Wednesday at 3:00 pm to 4:00 pm \*\*\*\*Watch Live Webinar on ICT tools (4:00 pm to 5:00 pm) and live counselling session (5:00 pm to 5:30 pm) from Monday to Friday.**

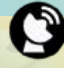

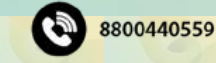

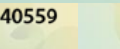

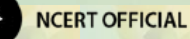

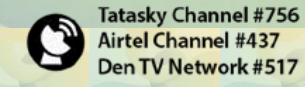

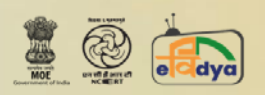

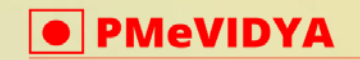

dth.class6@ciet.nic.in

#### **ONE CLASS, ONE CHANNEL**

**Class-VI** 

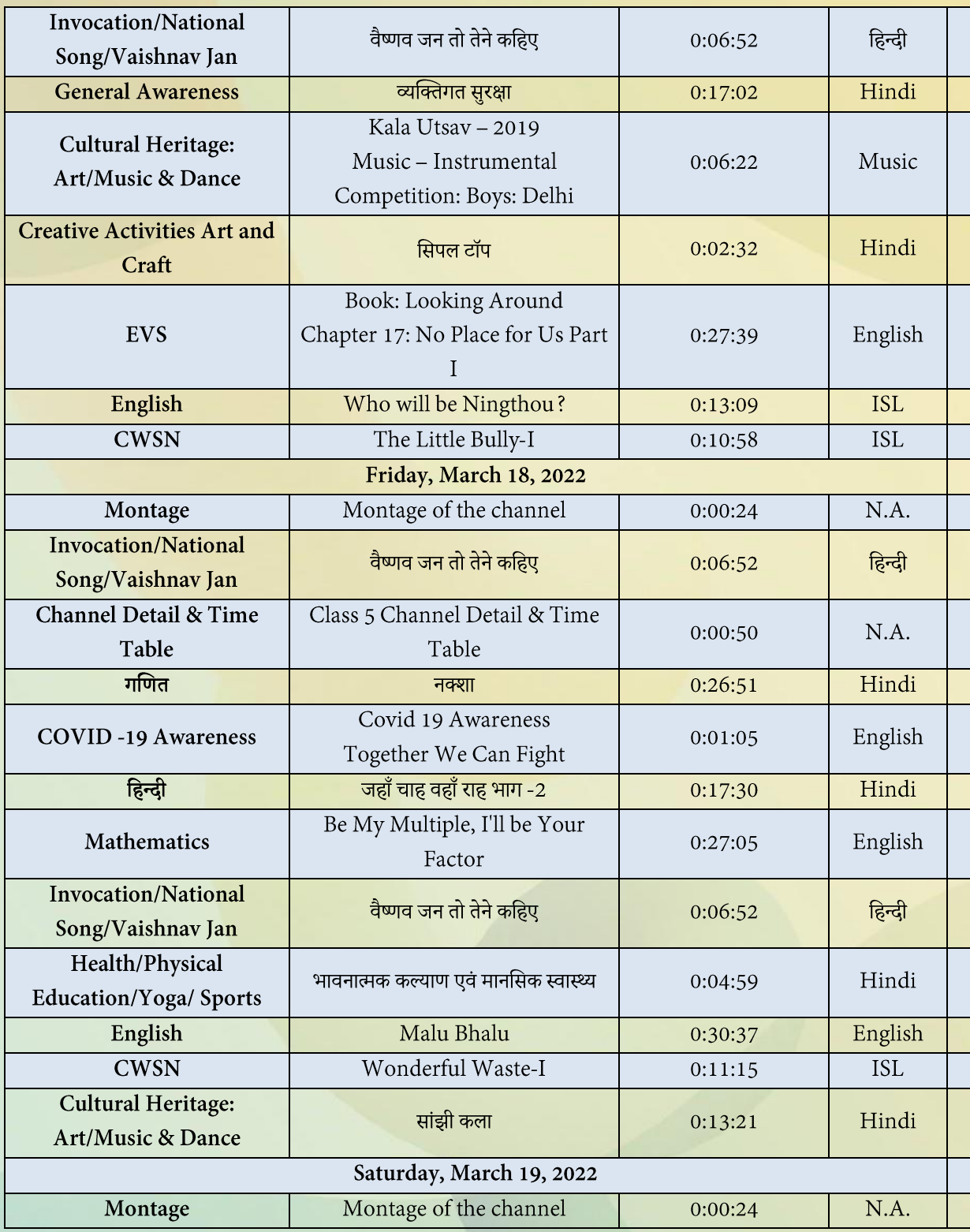

\*\* The channel timings begin at 12 midnight and it will be repeated every 2.30 hours daily for approximately 10 times to make it 24x7 channel

\*\*\* Watch Live programmes on every Wednesday at 3:00 pm to 4:00 pm \*\*\*\*Watch Live Webinar on ICT tools (4:00 pm to 5:00 pm) and live counselling session (5:00 pm to 5:30 pm) from Monday to Friday.

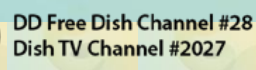

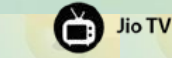

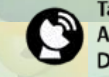

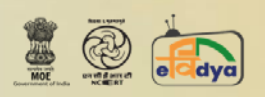

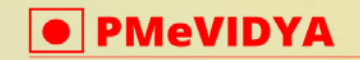

C

dth.class6@ciet.nic.in

# **ONE CLASS, ONE CHANNEL**

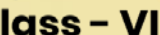

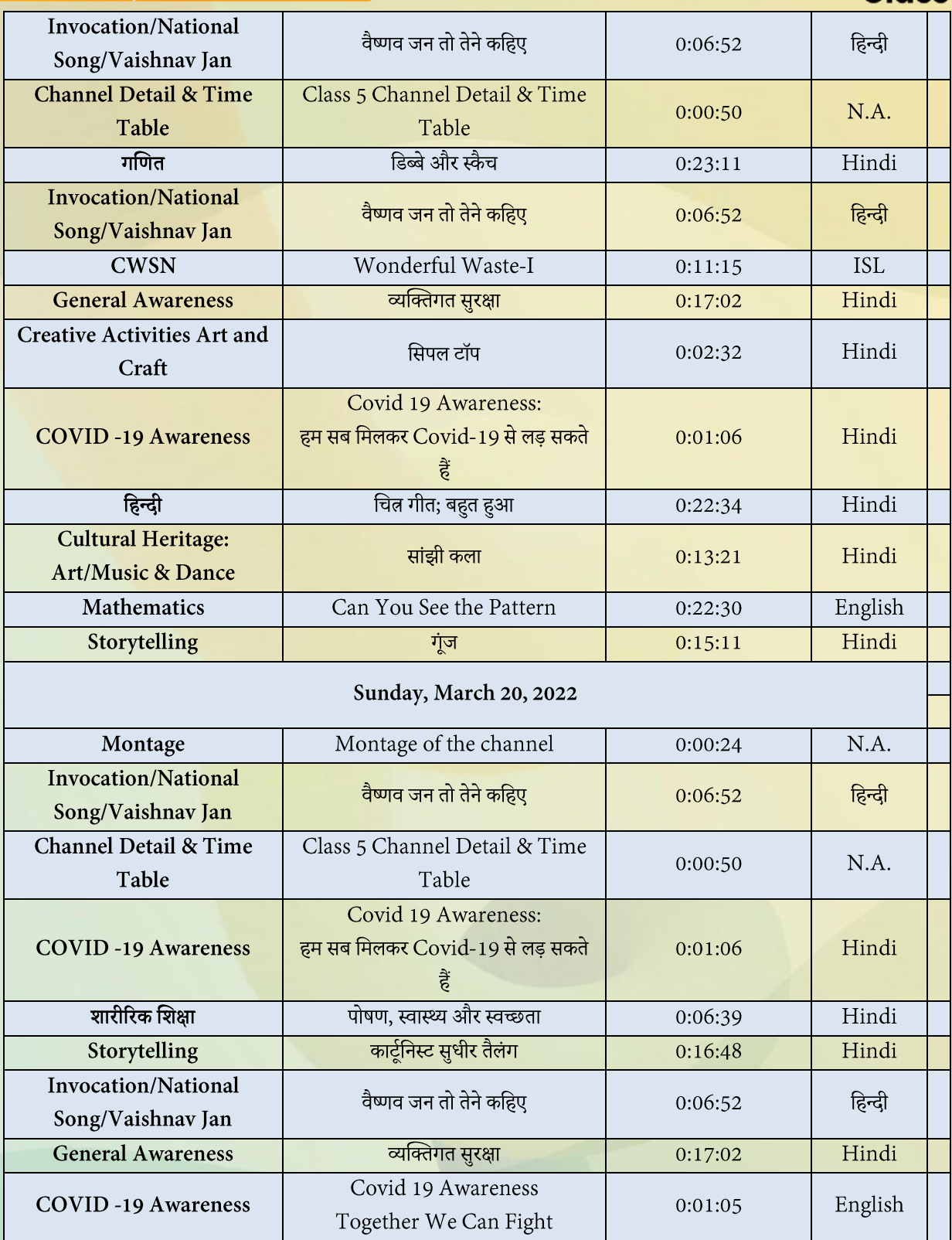

**\*\*The channel timings begin at 12 midnight and it will be repeated every 2.30 hours daily for approximately 10 times to make it 24x7 channel**

**\*\*\*Watch Live programmes on every Wednesday at 3:00 pm to 4:00 pm \*\*\*\*Watch Live Webinar on ICT tools (4:00 pm to 5:00 pm) and live counselling session (5:00 pm to 5:30 pm) from Monday to Friday.**

Jio TV

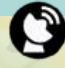

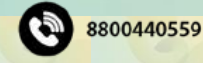

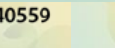

**NCERT OFFICIAL** 

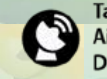

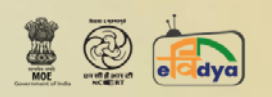

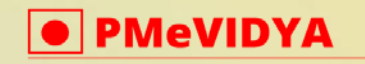

dth.class6@ciet.nic.in

# **ONE CLASS, ONE CHANNEL**

**Class - VI** 

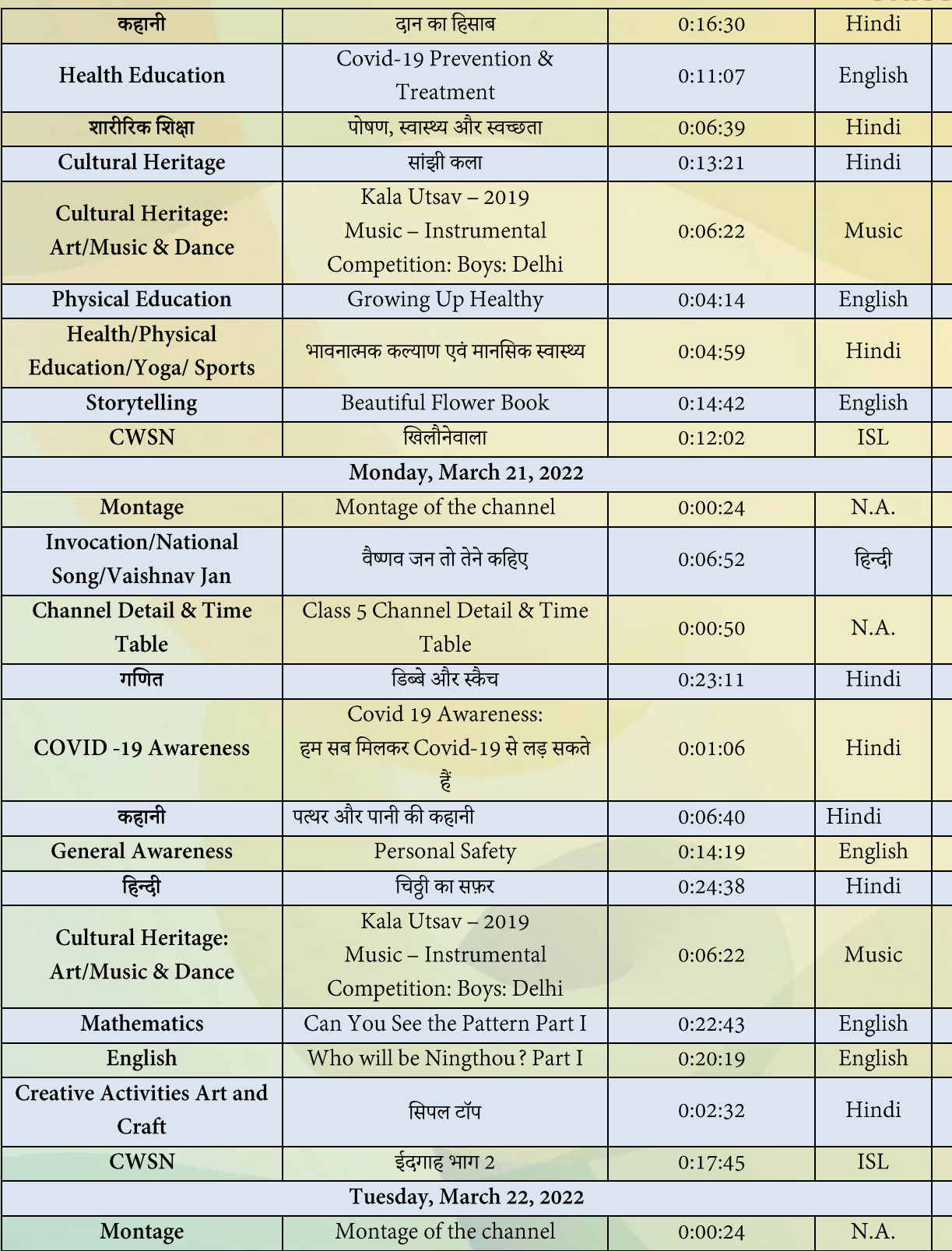

#### \*\* The channel timings begin at 12 midnight and it will be repeated every 2.30 hours daily for approximately 10 times to make it 24x7 channel

\*\*\* Watch Live programmes on every Wednesday at 3:00 pm to 4:00 pm \*\*\*\*Watch Live Webinar on ICT tools (4:00 pm to 5:00 pm) and live counselling session (5:00 pm to 5:30 pm) from Monday to Friday.

Jio TV

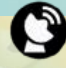

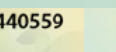

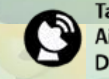

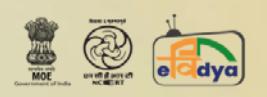

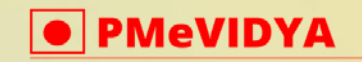

dth.class6@ciet.nic.in

#### **ONE CLASS, ONE CHANNEL**

**Class - VI** 

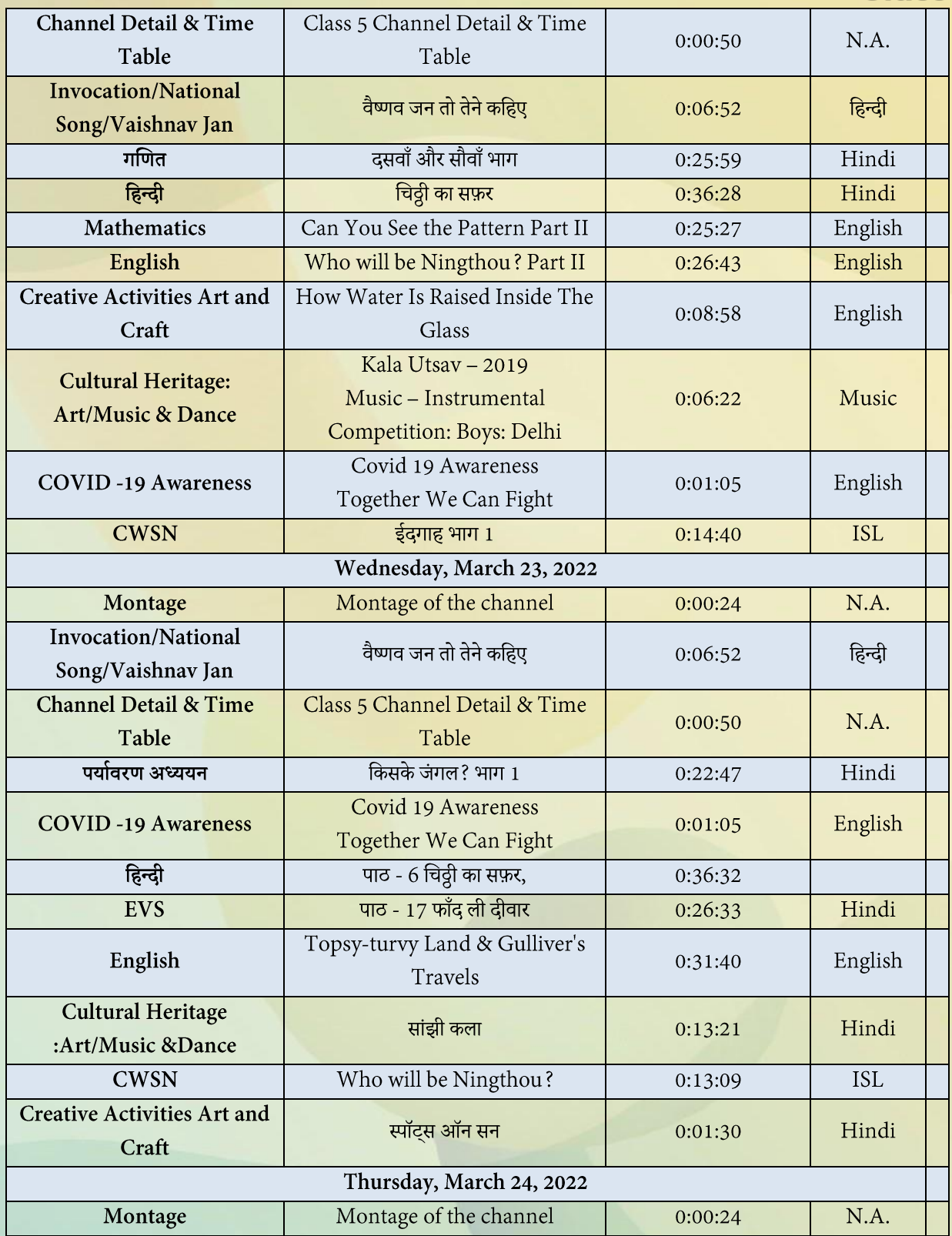

\*\* The channel timings begin at 12 midnight and it will be repeated every 2.30 hours daily for approximately 10 times to make it 24x7 channel

\*\*\* Watch Live programmes on every Wednesday at 3:00 pm to 4:00 pm \*\*\*\*Watch Live Webinar on ICT tools (4:00 pm to 5:00 pm) and live counselling session (5:00 pm to 5:30 pm) from Monday to Friday.

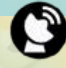

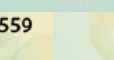

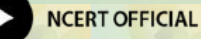

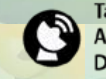

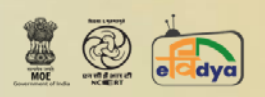

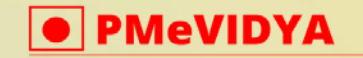

dth.class6@ciet.nic.in

# **ONE CLASS, ONE CHANNEL**

**Class-VI** 

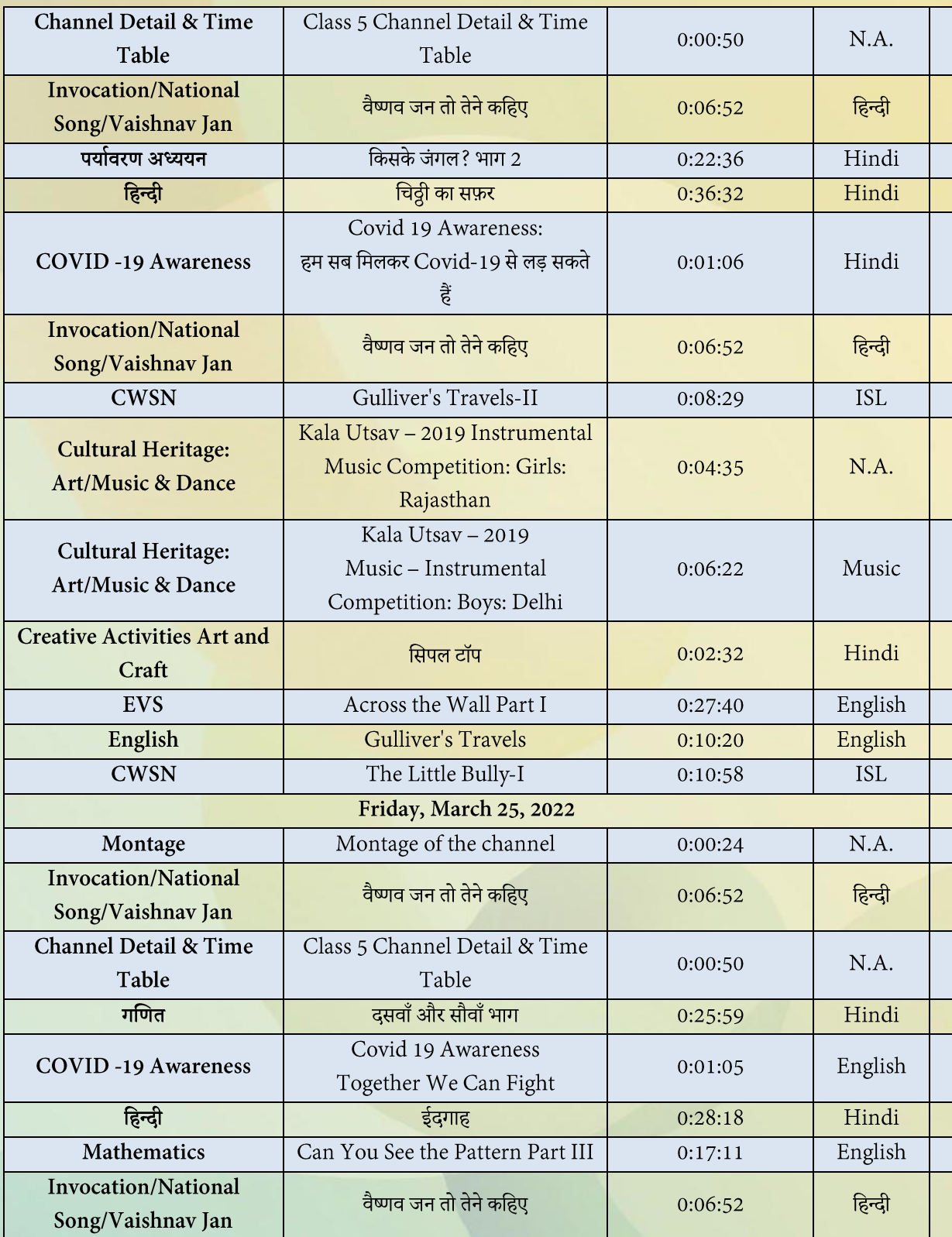

**\*\*The channel timings begin at 12 midnight and it will be repeated every 2.30 hours daily for approximately 10 times to make it 24x7 channel**

**\*\*\*Watch Live programmes on every Wednesday at 3:00 pm to 4:00 pm \*\*\*\*Watch Live Webinar on ICT tools (4:00 pm to 5:00 pm) and live counselling session (5:00 pm to 5:30 pm) from Monday to Friday.**

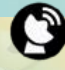

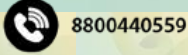

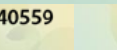

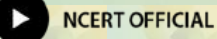

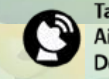

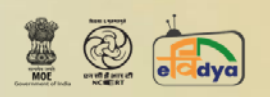

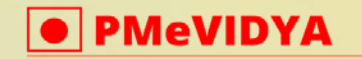

dth.class6@ciet.nic.in

#### **ONE CLASS, ONE CHANNEL**

**Class - VI** 

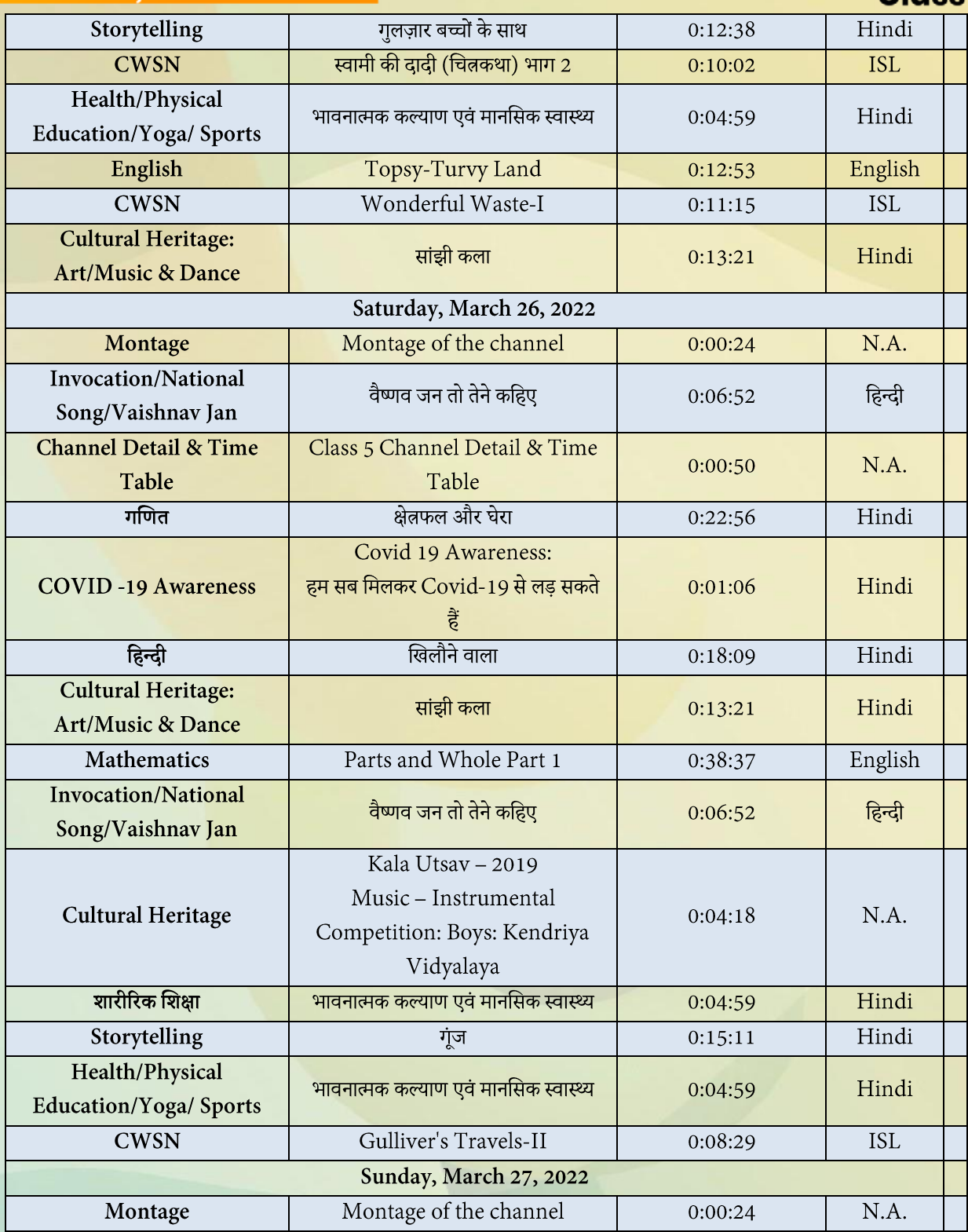

**\*\*The channel timings begin at 12 midnight and it will be repeated every 2.30 hours daily for approximately 10 times to make it 24x7 channel**

**\*\*\*Watch Live programmes on every Wednesday at 3:00 pm to 4:00 pm \*\*\*\*Watch Live Webinar on ICT tools (4:00 pm to 5:00 pm) and live counselling session (5:00 pm to 5:30 pm) from Monday to Friday.**

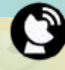

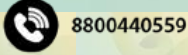

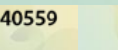

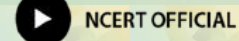

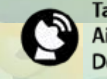

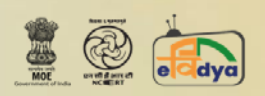

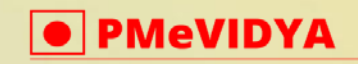

dth.class6@ciet.nic.in

# **ONE CLASS, ONE CHANNEL**

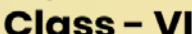

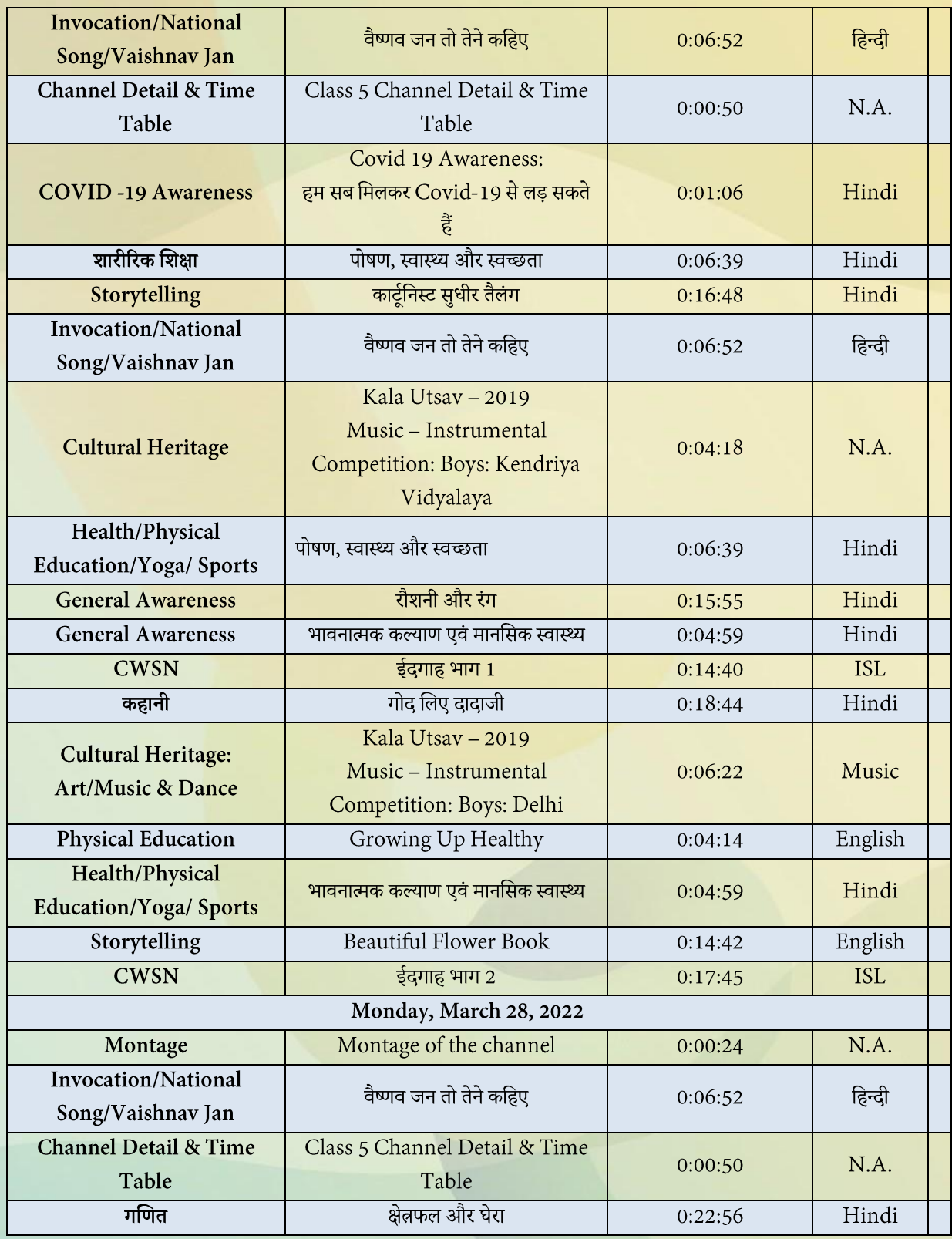

**\*\*The channel timings begin at 12 midnight and it will be repeated every 2.30 hours daily for approximately 10 times to make it 24x7 channel**

**\*\*\*Watch Live programmes on every Wednesday at 3:00 pm to 4:00 pm \*\*\*\*Watch Live Webinar on ICT tools (4:00 pm to 5:00 pm) and live counselling session (5:00 pm to 5:30 pm) from Monday to Friday.**

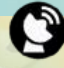

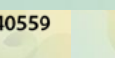

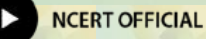

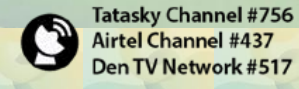

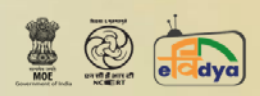

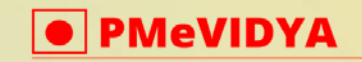

dth.class6@ciet.nic.in

# **ONE CLASS, ONE CHANNEL**

**Class-VI** 

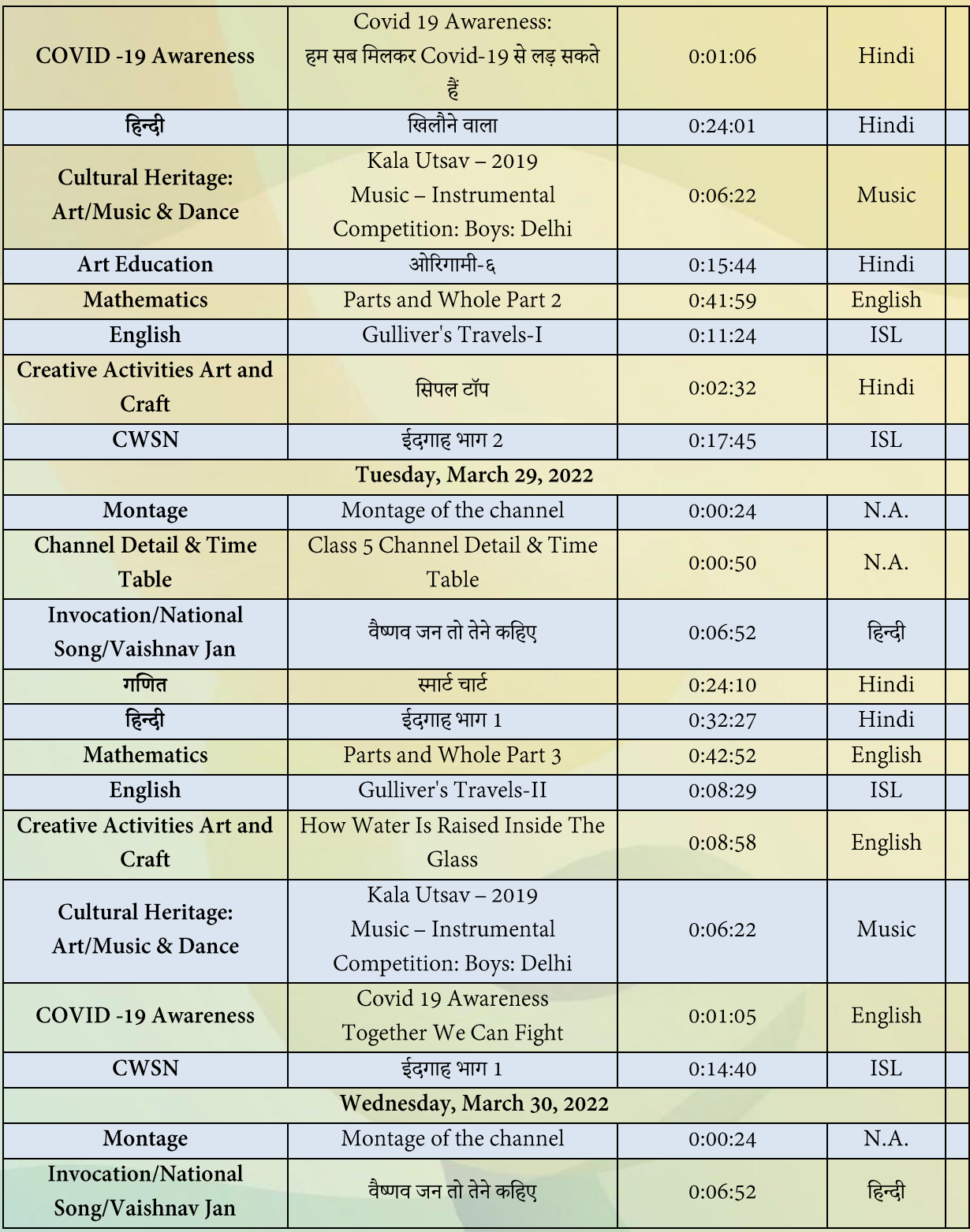

**\*\*The channel timings begin at 12 midnight and it will be repeated every 2.30 hours daily for approximately 10 times to make it 24x7 channel**

**\*\*\*Watch Live programmes on every Wednesday at 3:00 pm to 4:00 pm \*\*\*\*Watch Live Webinar on ICT tools (4:00 pm to 5:00 pm) and live counselling session (5:00 pm to 5:30 pm) from Monday to Friday.**

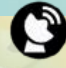

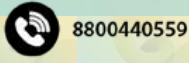

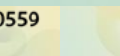

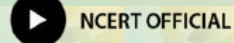

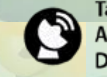

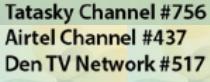

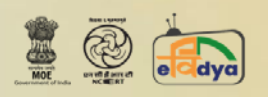

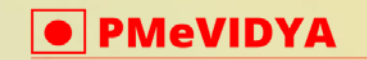

dth.class6@ciet.nic.in

#### **ONE CLASS, ONE CHANNEL**

**Class-VI** 

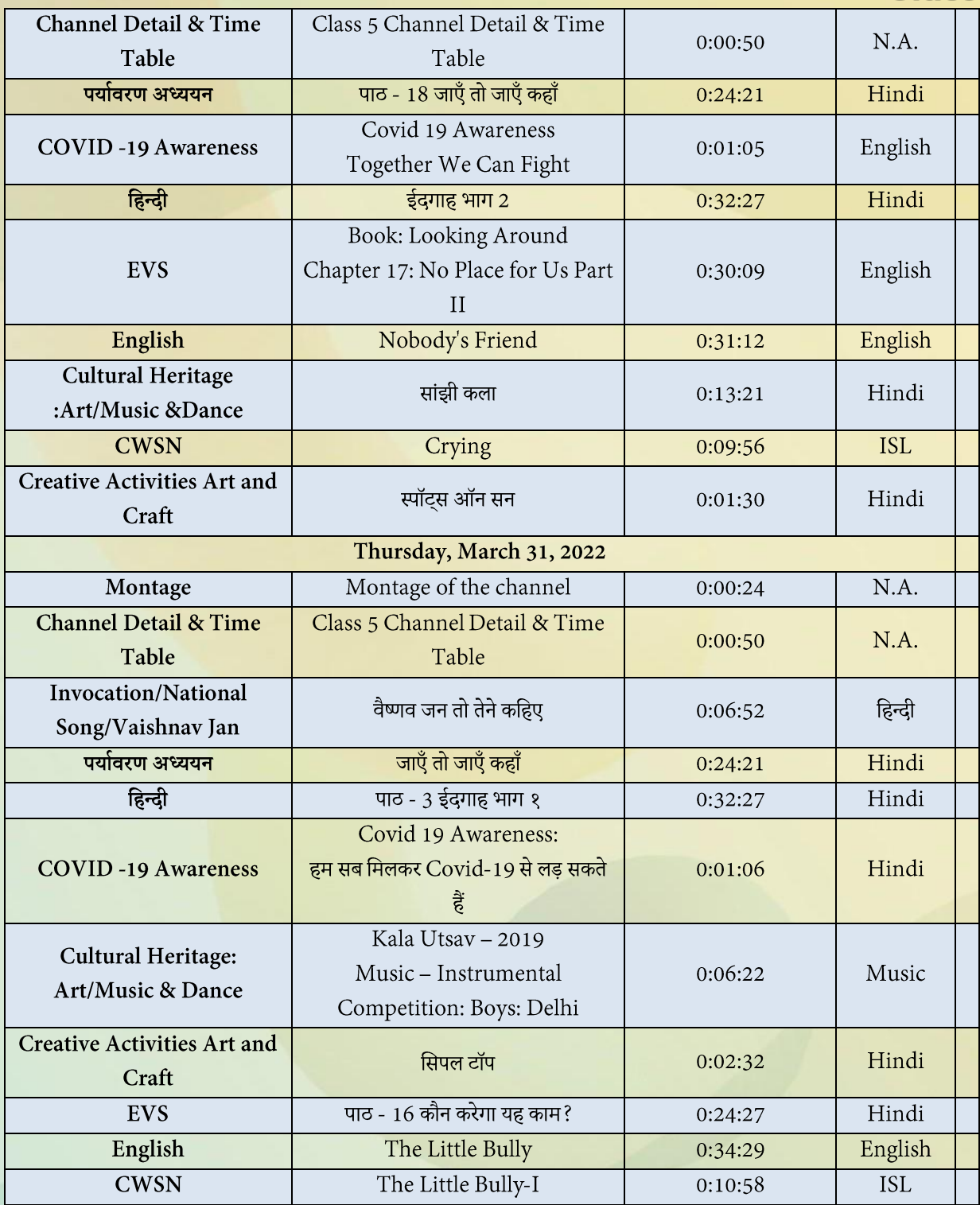

**\*\*The channel timings begin at 12 midnight and it will be repeated every 2.30 hours daily for approximately 10 times to make it 24x7 channel**

**\*\*\*Watch Live programmes on every Wednesday at 3:00 pm to 4:00 pm**

**\*\*\*\*Watch Live Webinar on ICT tools (4:00 pm to 5:00 pm) and live counselling session (5:00 pm to 5:30 pm) from Monday to Friday.**

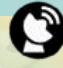

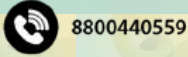

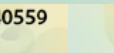

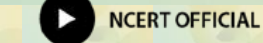

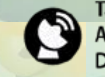